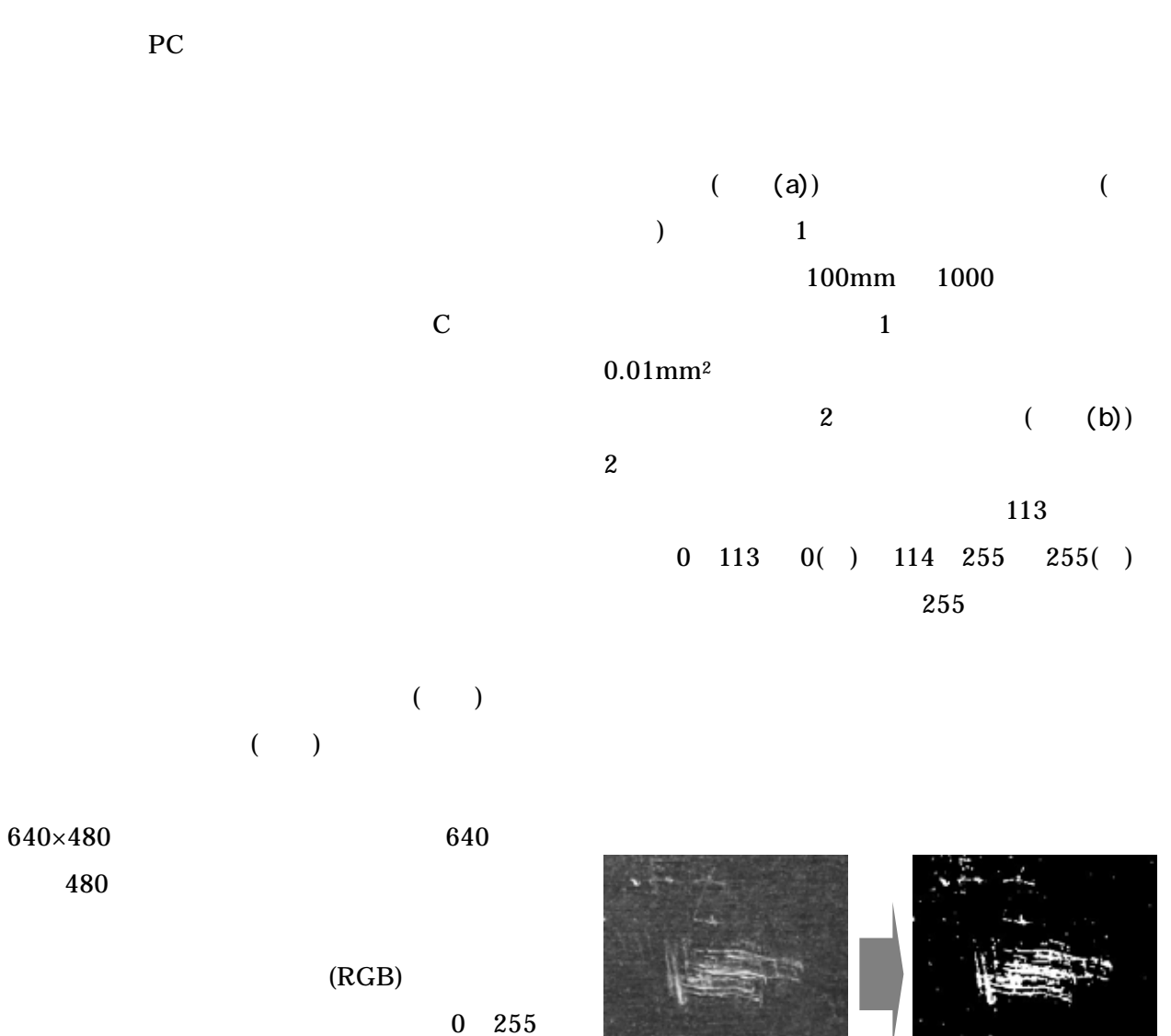

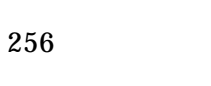

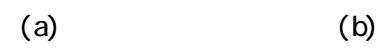

 $0$  255 256

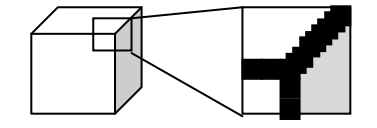

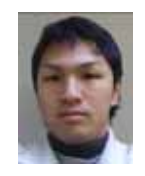

0566-24-1841